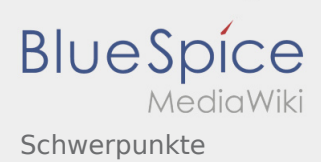

# Inhaltsverzeichnis

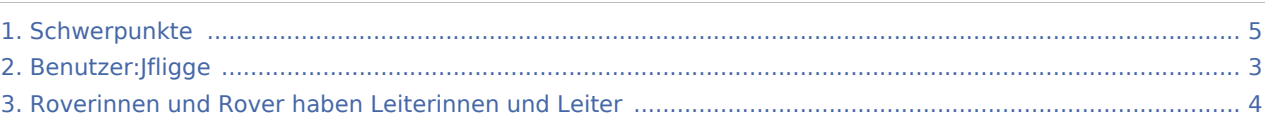

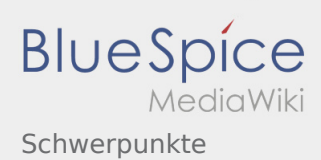

# Schwerpunkte

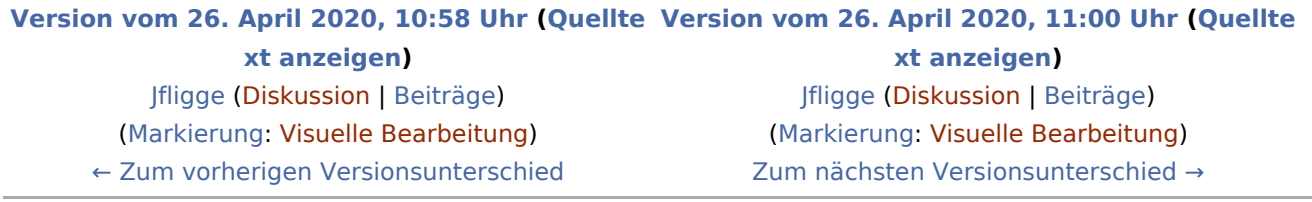

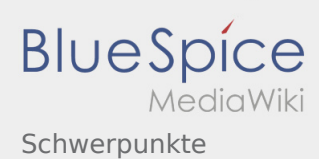

## <span id="page-2-0"></span>Schwerpunkte: Unterschied zwischen den Versionen

#### **[Version vom 26. April 2020, 10:58 Uhr](#page-4-0) ([Quellte](#page-4-0) [Version vom 26. April 2020, 11:00 Uhr](#page-4-0) ([Quellte](#page-4-0)**

**[xt anzeigen](#page-4-0))** [Jfligge](#page-2-0) ([Diskussion](https://wiki.rover.de/index.php?title=Benutzer_Diskussion:Jfligge&action=view) | [Beiträge\)](https://wiki.rover.de/index.php/Spezial:Beitr%C3%A4ge/Jfligge) ([Markierung:](https://wiki.rover.de/index.php/Spezial:Markierungen) [Visuelle Bearbeitung\)](https://wiki.rover.de/index.php?title=Rover-Wiki:VisualEditor&action=view) [← Zum vorherigen Versionsunterschied](#page-4-0)

**[xt anzeigen\)](#page-4-0)** [Jfligge](#page-2-0) [\(Diskussion](https://wiki.rover.de/index.php?title=Benutzer_Diskussion:Jfligge&action=view) | [Beiträge](https://wiki.rover.de/index.php/Spezial:Beitr%C3%A4ge/Jfligge)) [\(Markierung](https://wiki.rover.de/index.php/Spezial:Markierungen): [Visuelle Bearbeitung\)](https://wiki.rover.de/index.php?title=Rover-Wiki:VisualEditor&action=view) [Zum nächsten Versionsunterschied →](#page-4-0)

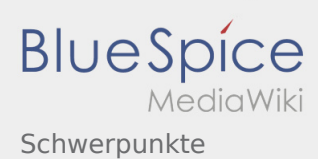

## <span id="page-3-0"></span>Schwerpunkte: Unterschied zwischen den Versionen

#### **[Version vom 26. April 2020, 10:58 Uhr](#page-4-0) ([Quellte](#page-4-0) [Version vom 26. April 2020, 11:00 Uhr](#page-4-0) ([Quellte](#page-4-0)**

**[xt anzeigen](#page-4-0))** [Jfligge](#page-2-0) ([Diskussion](https://wiki.rover.de/index.php?title=Benutzer_Diskussion:Jfligge&action=view) | [Beiträge\)](https://wiki.rover.de/index.php/Spezial:Beitr%C3%A4ge/Jfligge) ([Markierung:](https://wiki.rover.de/index.php/Spezial:Markierungen) [Visuelle Bearbeitung\)](https://wiki.rover.de/index.php?title=Rover-Wiki:VisualEditor&action=view) [← Zum vorherigen Versionsunterschied](#page-4-0)

**[xt anzeigen\)](#page-4-0)** [Jfligge](#page-2-0) [\(Diskussion](https://wiki.rover.de/index.php?title=Benutzer_Diskussion:Jfligge&action=view) | [Beiträge](https://wiki.rover.de/index.php/Spezial:Beitr%C3%A4ge/Jfligge)) [\(Markierung](https://wiki.rover.de/index.php/Spezial:Markierungen): [Visuelle Bearbeitung\)](https://wiki.rover.de/index.php?title=Rover-Wiki:VisualEditor&action=view) [Zum nächsten Versionsunterschied →](#page-4-0)

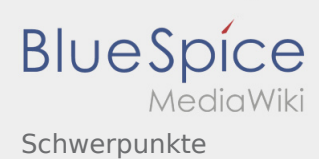

## <span id="page-4-0"></span>Schwerpunkte: Unterschied zwischen den Versionen

#### **[Version vom 26. April 2020, 10:58 Uhr](#page-4-0) ([Quellte](#page-4-0) [Version vom 26. April 2020, 11:00 Uhr](#page-4-0) ([Quellte](#page-4-0)**

**[xt anzeigen](#page-4-0))** [Jfligge](#page-2-0) ([Diskussion](https://wiki.rover.de/index.php?title=Benutzer_Diskussion:Jfligge&action=view) | [Beiträge\)](https://wiki.rover.de/index.php/Spezial:Beitr%C3%A4ge/Jfligge) ([Markierung:](https://wiki.rover.de/index.php/Spezial:Markierungen) [Visuelle Bearbeitung\)](https://wiki.rover.de/index.php?title=Rover-Wiki:VisualEditor&action=view) [← Zum vorherigen Versionsunterschied](#page-4-0)

**[xt anzeigen\)](#page-4-0)** [Jfligge](#page-2-0) [\(Diskussion](https://wiki.rover.de/index.php?title=Benutzer_Diskussion:Jfligge&action=view) | [Beiträge](https://wiki.rover.de/index.php/Spezial:Beitr%C3%A4ge/Jfligge)) [\(Markierung](https://wiki.rover.de/index.php/Spezial:Markierungen): [Visuelle Bearbeitung\)](https://wiki.rover.de/index.php?title=Rover-Wiki:VisualEditor&action=view) [Zum nächsten Versionsunterschied →](#page-4-0)